# **COMPILERS** Activation Records

hussein suleman uct csc3003s 2009

#### Subprogram Invocation Mechanics

- Save status of caller.
- □ Process parameters.
- Save return address.
- Jump to called subprogram.
- … do stuff ...
- Process value-result/result parameters and function return value(s).
- Restore status of caller.
- Jump back to caller's saved position.

#### Frames / Activation Records

- An activation record is the layout of data needed to support a call to a subprogram.
- For languages that do not allow recursion, each subprogram has a single fixed activation record instance stored in memory (and no links). Return address

Function return value

Local variables

Parameters

Dynamic link

Static link

#### Stack-based Recursion

 When recursion is implemented using a stack, activation records are pushed onto the stack at invocation and popped upon return.

#### Example:

```
int sum ( int x )
{
   if (x==0) return 0;
    else return (x + sum (x-1));
}
void main ()
{ sum (2); }
```
#### Recursion Activation Records

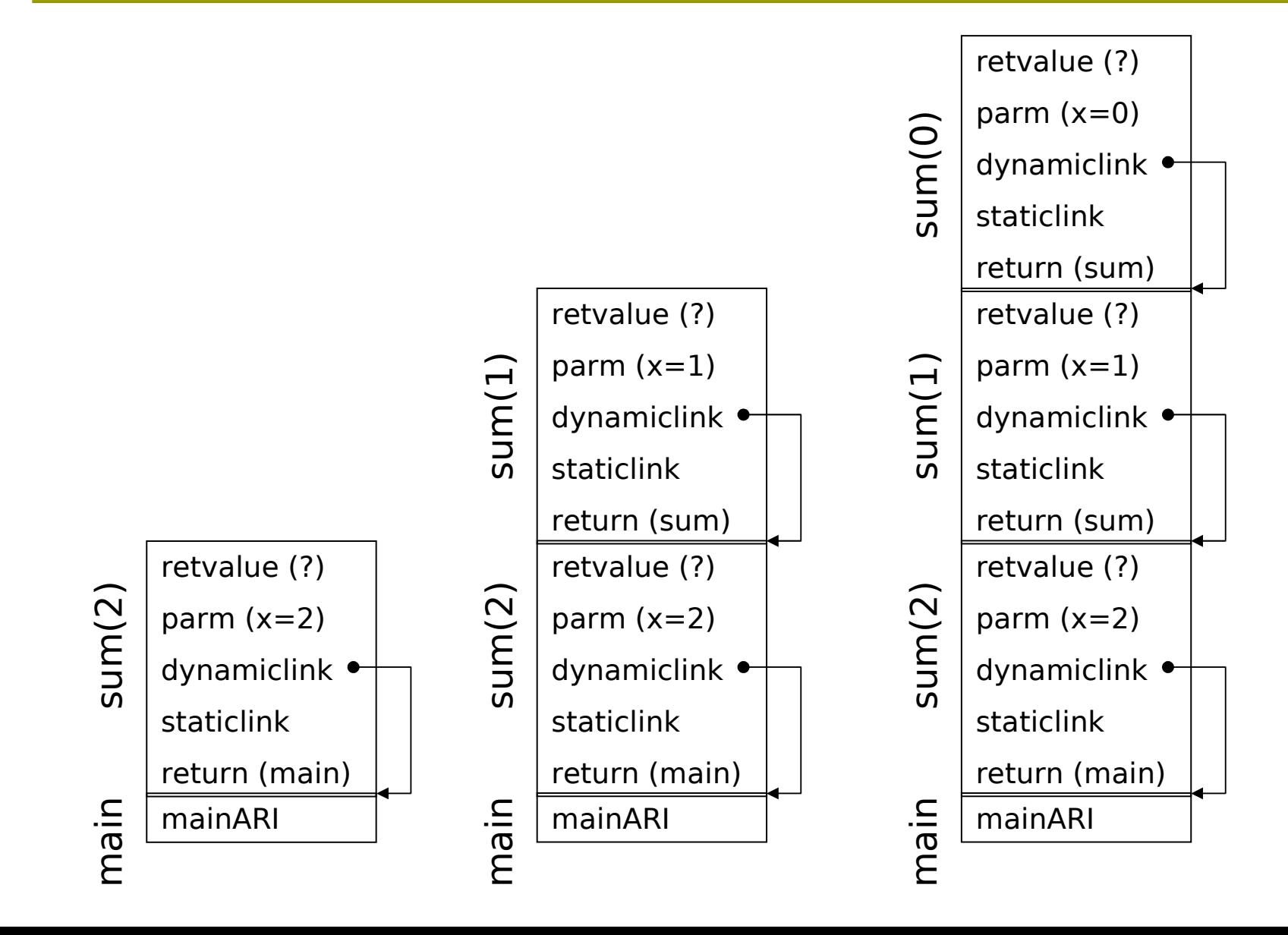

#### Non-local References

- To access non-local names in staticallyscoped languages, a program must keep track of the current referencing environment.
- $\square$  Static chains
	- Link a subprogram's activation record to its static parent.
- Displays
	- Keep a list of active activation records.

#### Non-local Reference Example

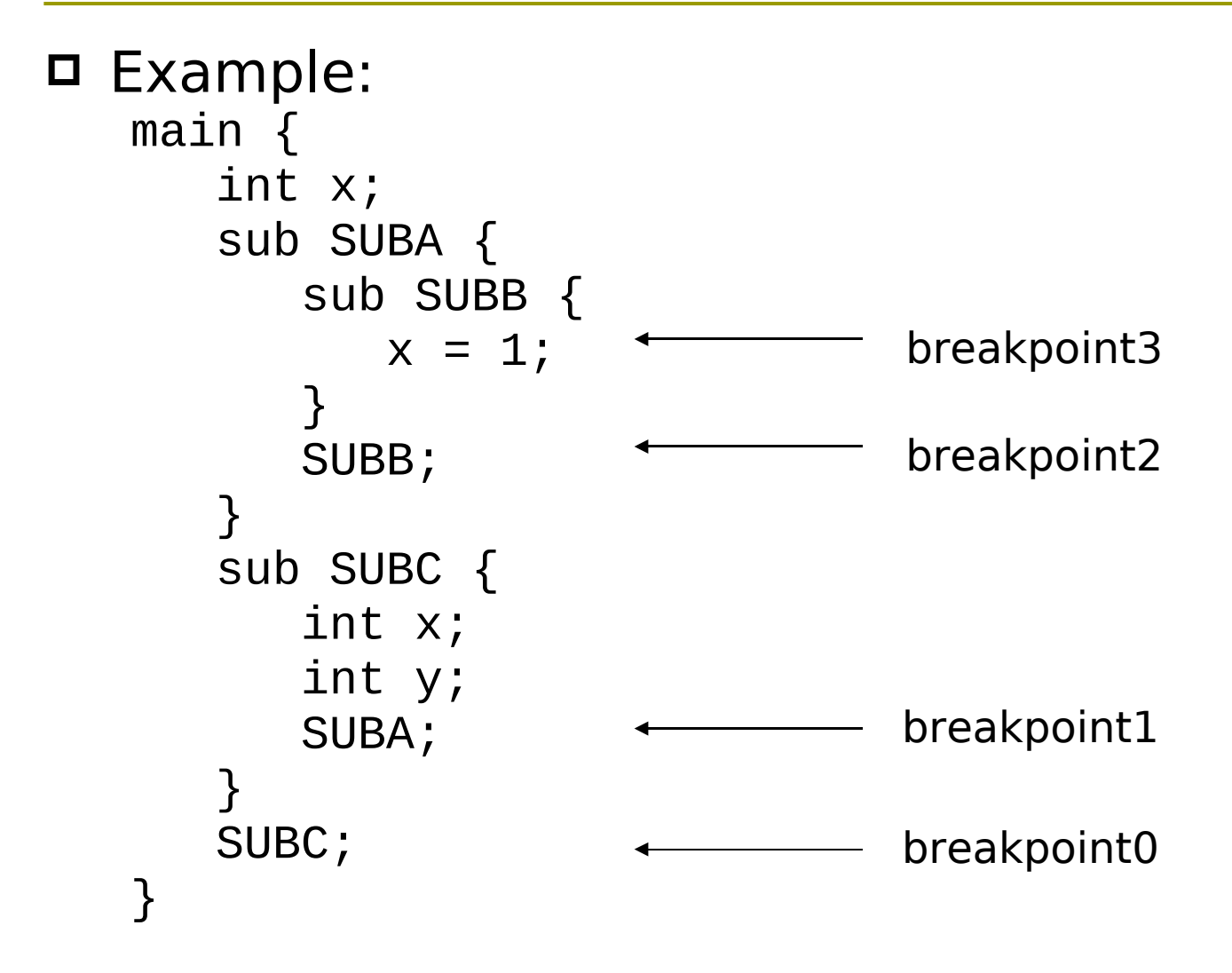

#### Static Chains

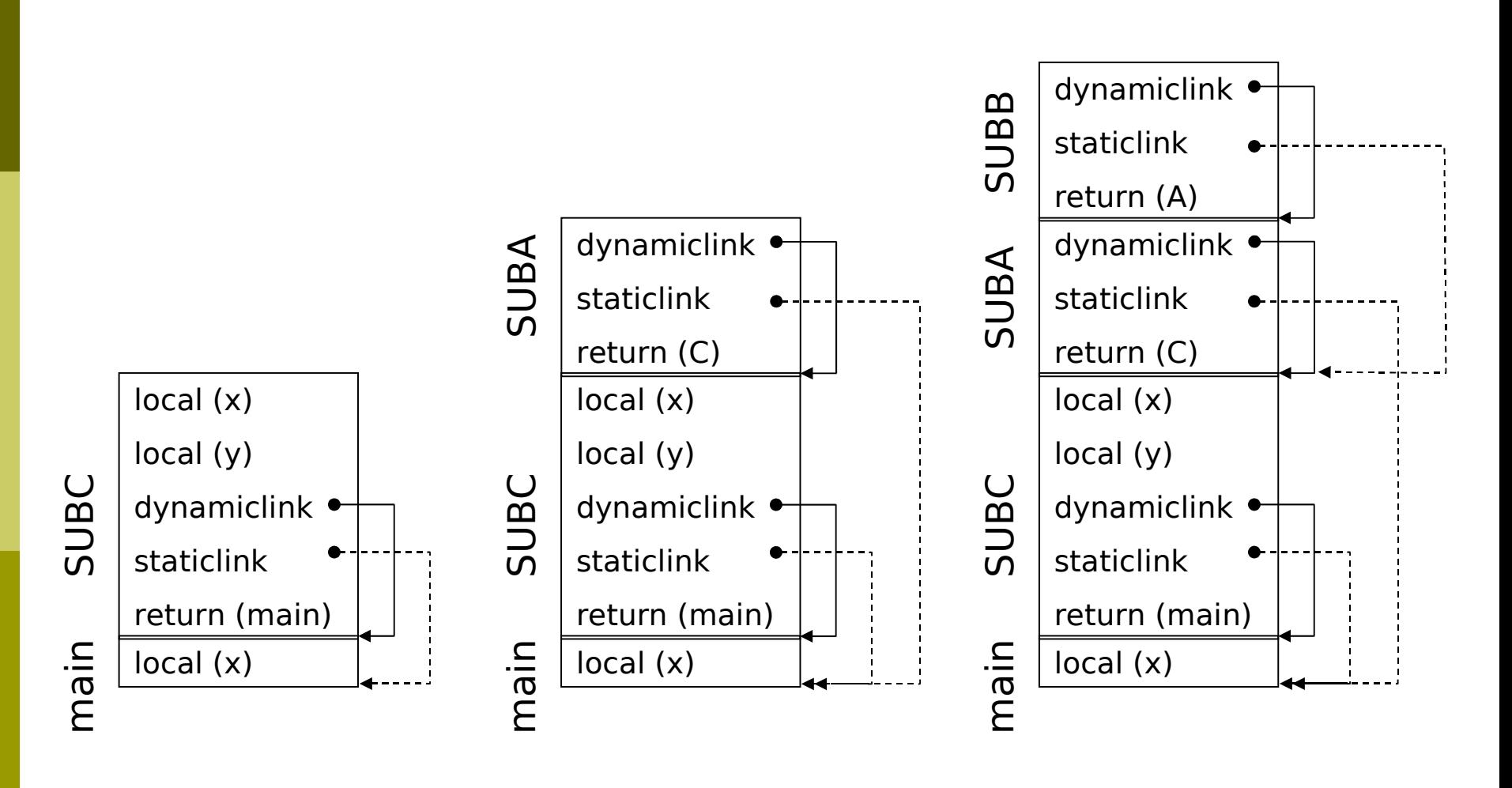

breakpoint1 breakpoint2 breakpoint3

# Displays

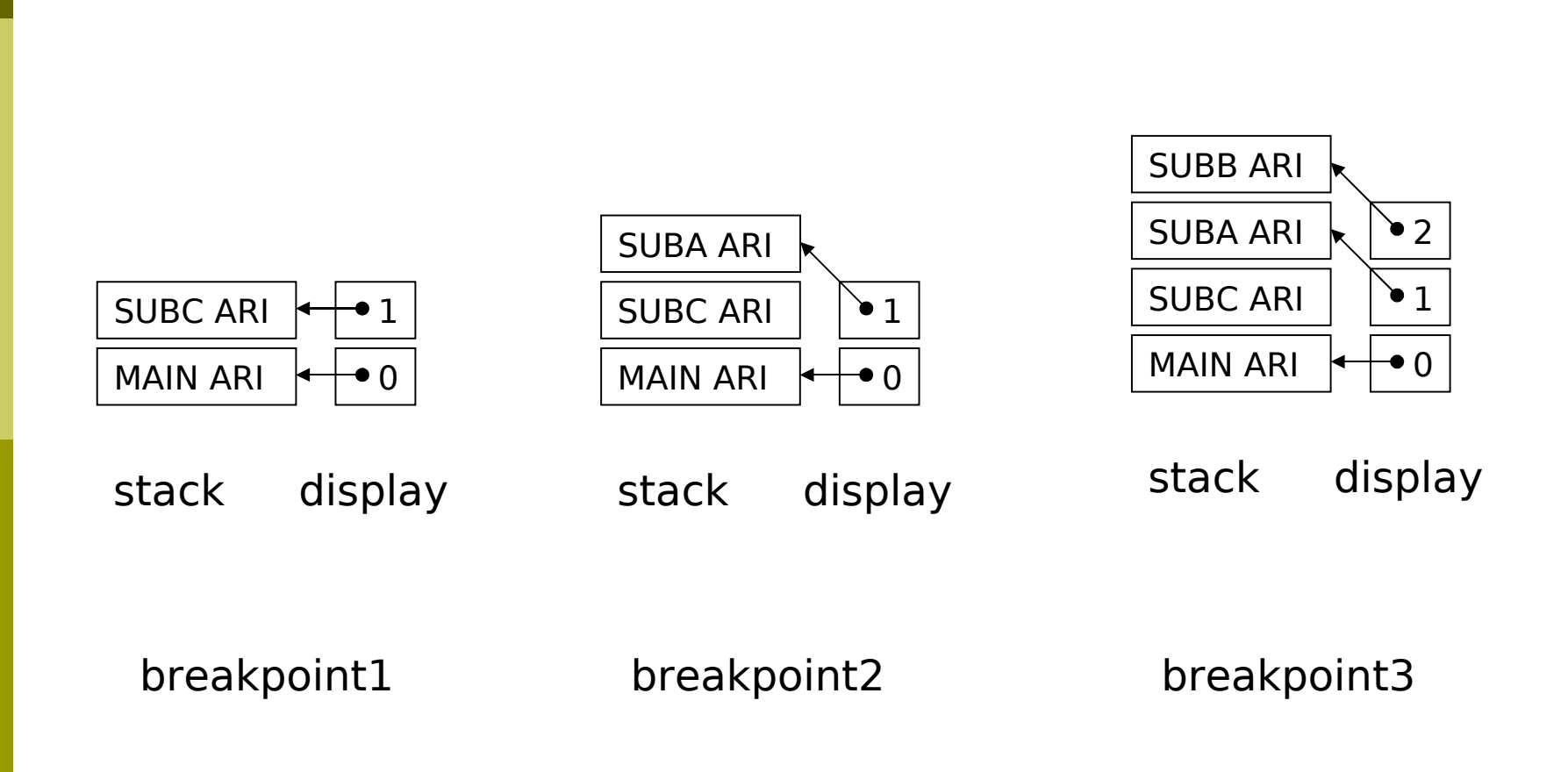

## Static Chains vs. Displays

- Static chains require more indirect addressing – displays require a fixed amount of work.
- Displays require pointer maintenance on return – static chains do not.
- Displays require "backing up" of display pointer – static chains require static links in each activation record.

# Dynamic Scoping

- Dynamically scoped languages can be implemented using:
- □ Deep Access
	- **Follow the dynamic chains to find most recent** non-local name definition.
- Shallow Access
	- **Maintain a separate stack for each name.**

#### Deep Access

- At breakpoint3, by following dynamic links from SUBB, the closest definition of x is in SUBC.
- (Remember that for static scoping, by following static links, the closest definition is in main.)  $\frac{a}{\overline{a}}$   $\frac{\log |\log(x)|}{\overline{b}}$

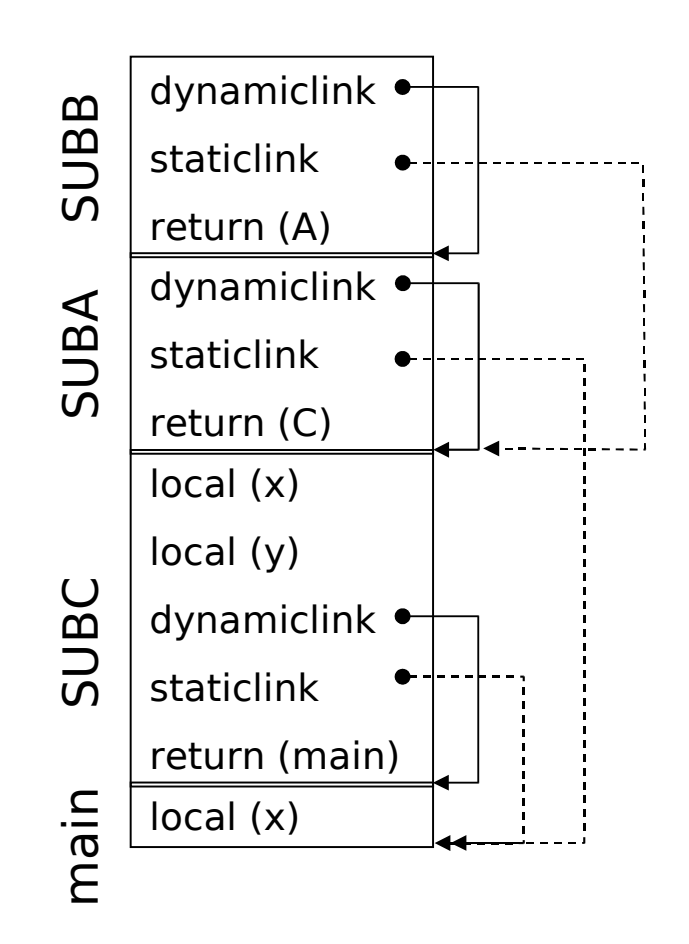

breakpoint3

#### Frame Pointers

Stack frames are usually supported by:

- **Stack pointer points to top of stack**
- **Fi** frame pointer points to top of previous frame

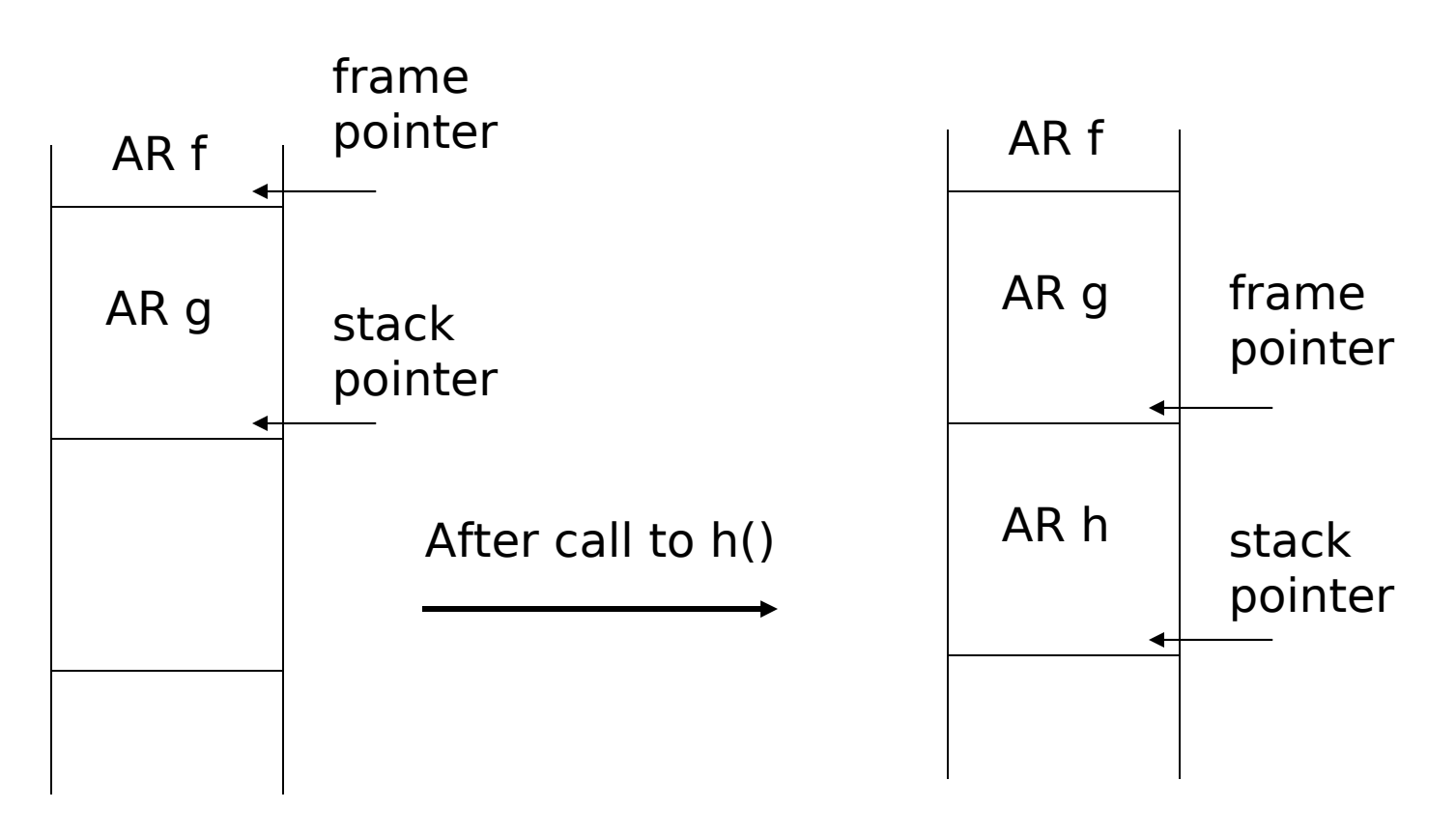

#### View Shifts

On a Pentium machine,

 $M[SP + 0] \le -FP$ 

□ save old frame pointer

 $\blacksquare$  FP  $\lt$  -- SP

**n** move frame pointer to top of stack

$$
\blacksquare
$$
 SP < -- SP - K

**n** move stack pointer to end of new frame

□ On machines which use registers for frame optimisation, remember to save registers in temporary variables.

## Register Handling

□ One set of registers are typically used by many subprograms, so a value expected by one may be overwritten by another.

#### Solution:

- Make it the responsibility of the caller to save registers first (caller-save)
- Make it the responsibility of the callee to save registers first (callee-save)
- Optimise which registers need to be saved as some values can be thrown away.

#### Parameter Passing

- □ Registers are more efficient than copying every parameter to the stack frame.
	- **Registers are limited so pass first k parameters** in registers and rest in frame.
- Nested subprogram calls require saving and restoring so there is dubious cost savings!
	- leaf procedures, different registers, done with variables, register windows

□ How does C support varargs ?

#### Return Addresses

- Traditionally a stack frame entry.
- □ More efficient to simply use a register.
	- Same saving procedure necessary as before for non-leaf subprograms.

#### Temporaries and Labels

- Each time a local variable is encountered, a unique temporary name is generated – this temporary will eventually map to either a register or a memory location (usually on the stack).
- Each time a subprogram is encountered, a unique label is generated.
- $\Box$  These must be unique to prevent naming conflicts - the optimiser will deal with efficiency.

#### Frame Implementation 1/2

- A Frame class corresponds to the frame for each subprogram.
	- **During translation, frames are created to track** variables and generate prologue/epilogue code.
- $\Box$  Frame can be an abstract class with instantiations for different machine architectures.
	- Each instantiation must know how to implement a "view shift" from one frame to another.

#### Frame Implementation 2/2

- Each time a local variable is defined, a method of Frame can be called to allocate space appropriately (on stack frame or in registers).
	- f.allocLocal (false)
	- **Parameter indicates if variable requires** memory (escapes) or not - should we allocate stack space or temporary?
- Allocating a temporary for each variable can be slow - future stages will optimise by reusing both registers and space.

## Stack vs. Registers

- Why use registers?
	- **Faster and smaller code**
- $\Box$  If registers are so great, why use stack?
	- variables used/passed by reference
	- nested subprograms
	- **variable is not simple or just too big**
	- arrays
	- **Pequent** registers are needed for other purposes
	- **too many variables**